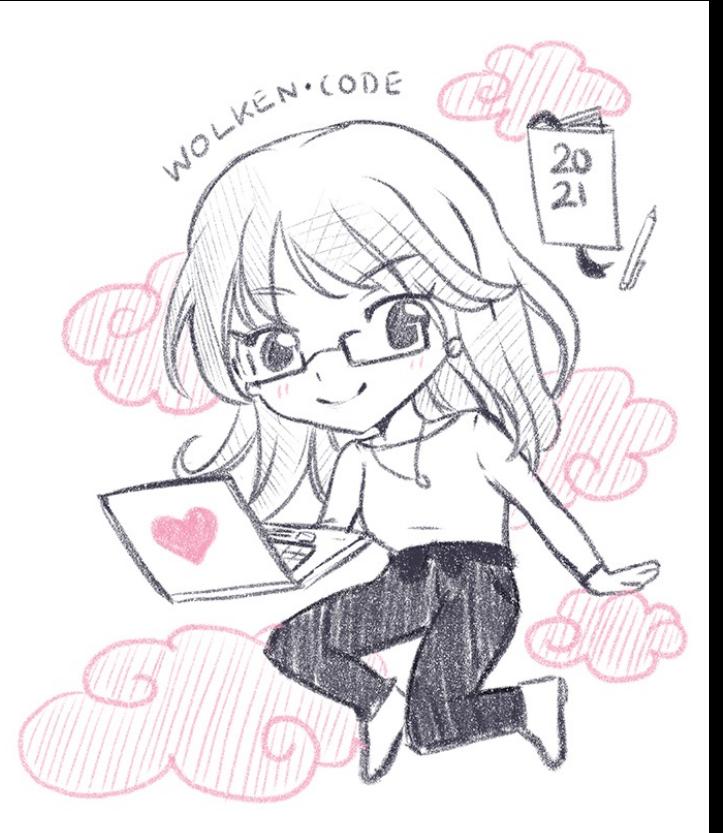

# Container Orchestrierung mit AWS Fargate

*Intro: Hi I'm Nora* 

**Untro: AWS & Container** 

**Was ist eigentlich Fargate?** 

**Notational Set-up einer Webapp** 

Going Live & Lessons Learned

Let's sum it up!

## Ziele & Takeaways

AWS Fargate kennenlernen

Warum kann es sinnvoll sein Fargate zu verwenden

Ein einfaches Test-Setup verstehen

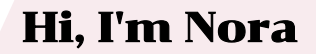

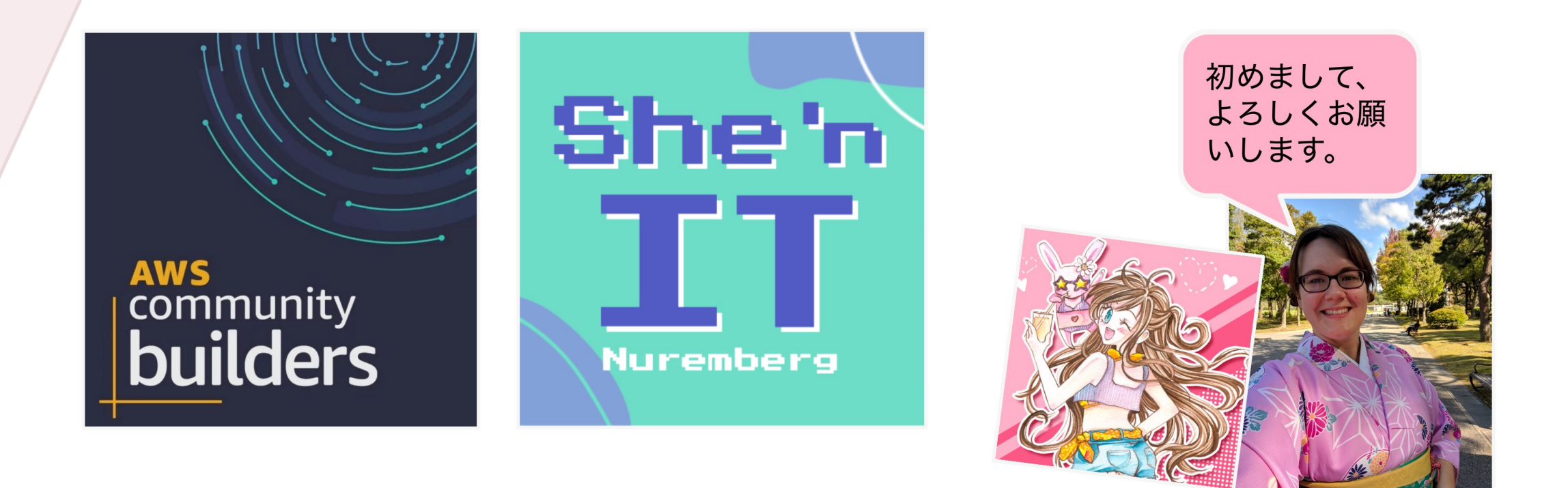

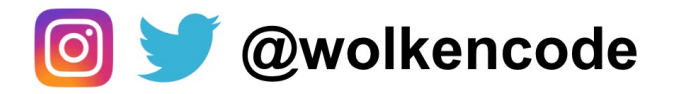

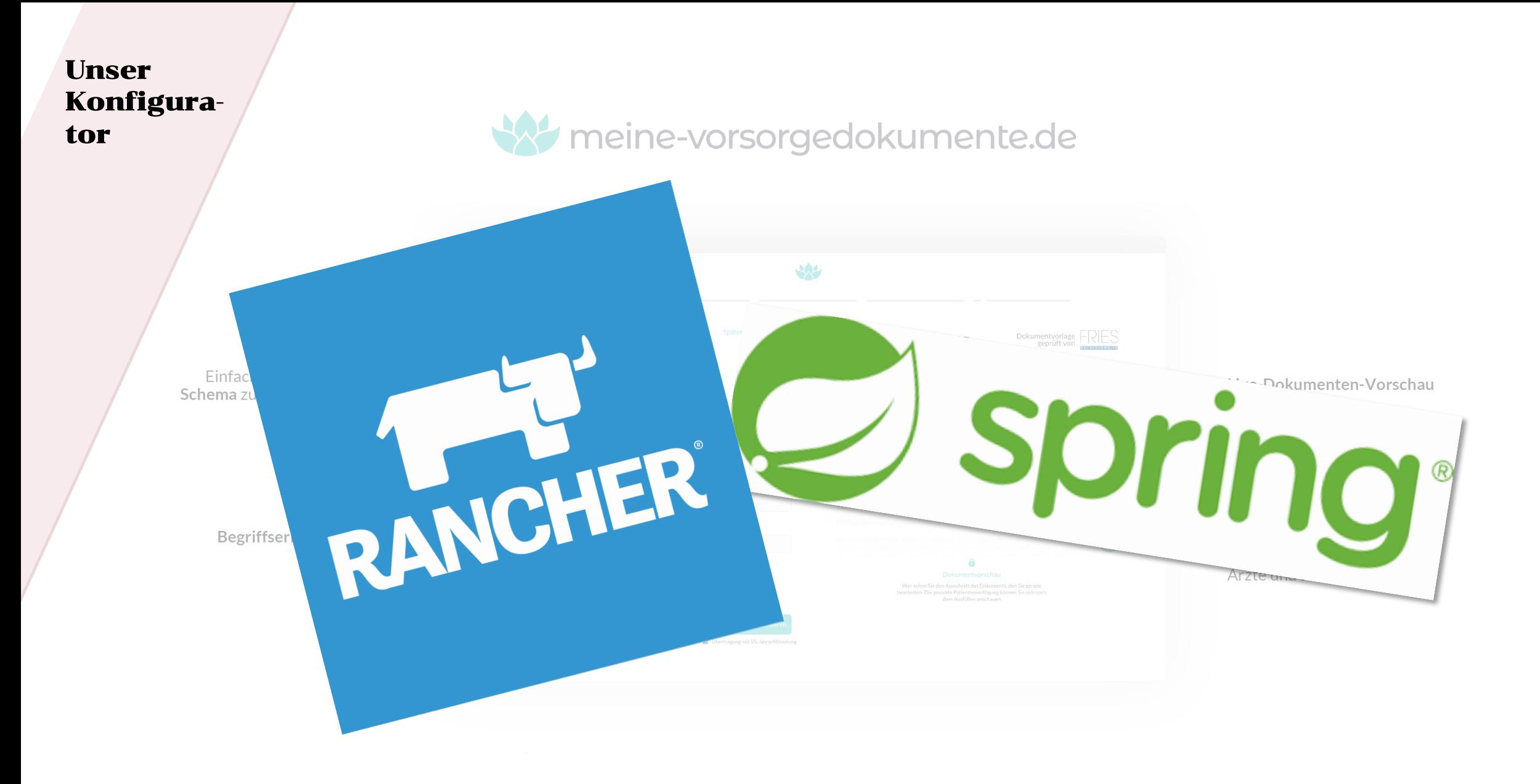

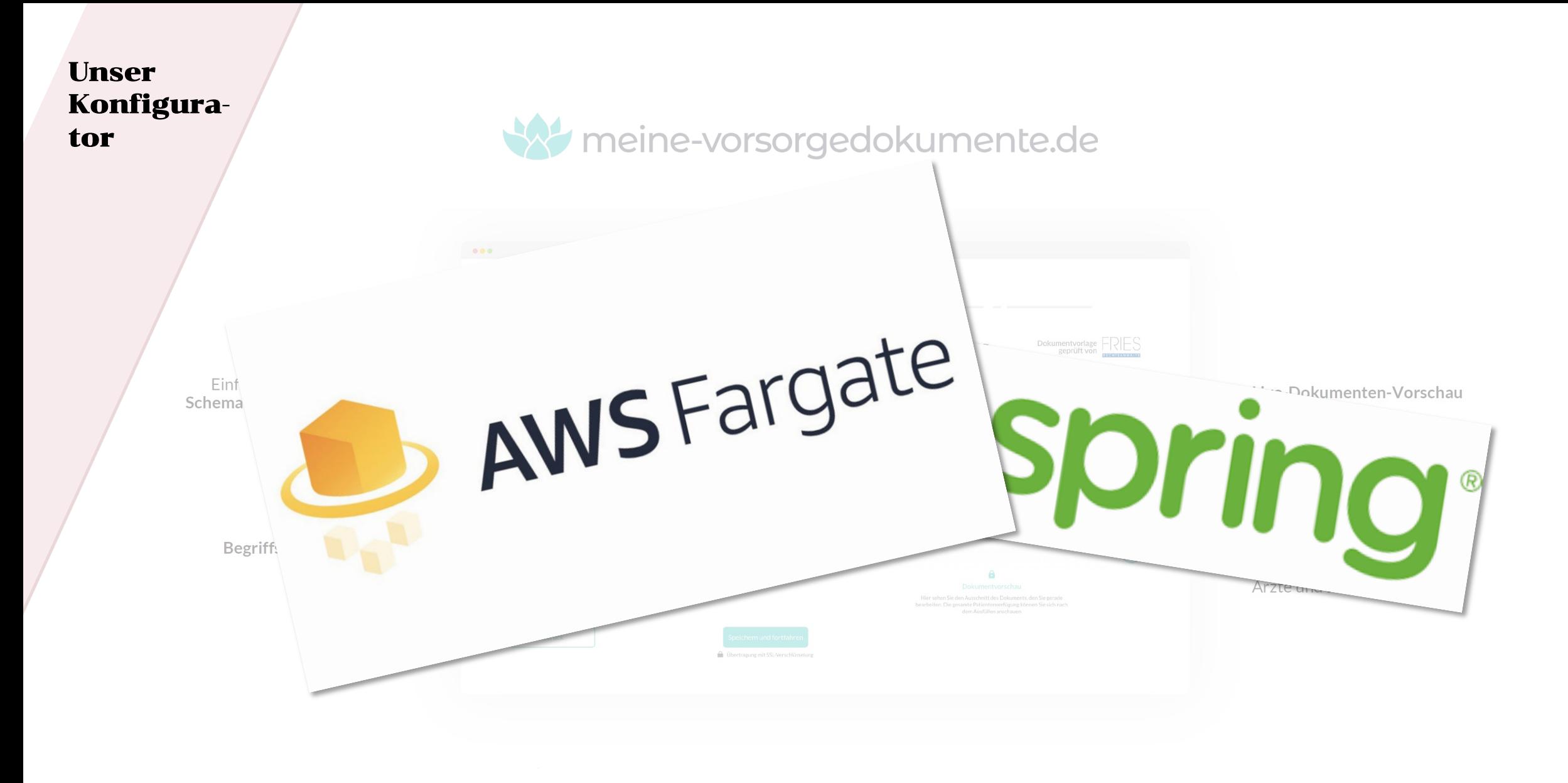

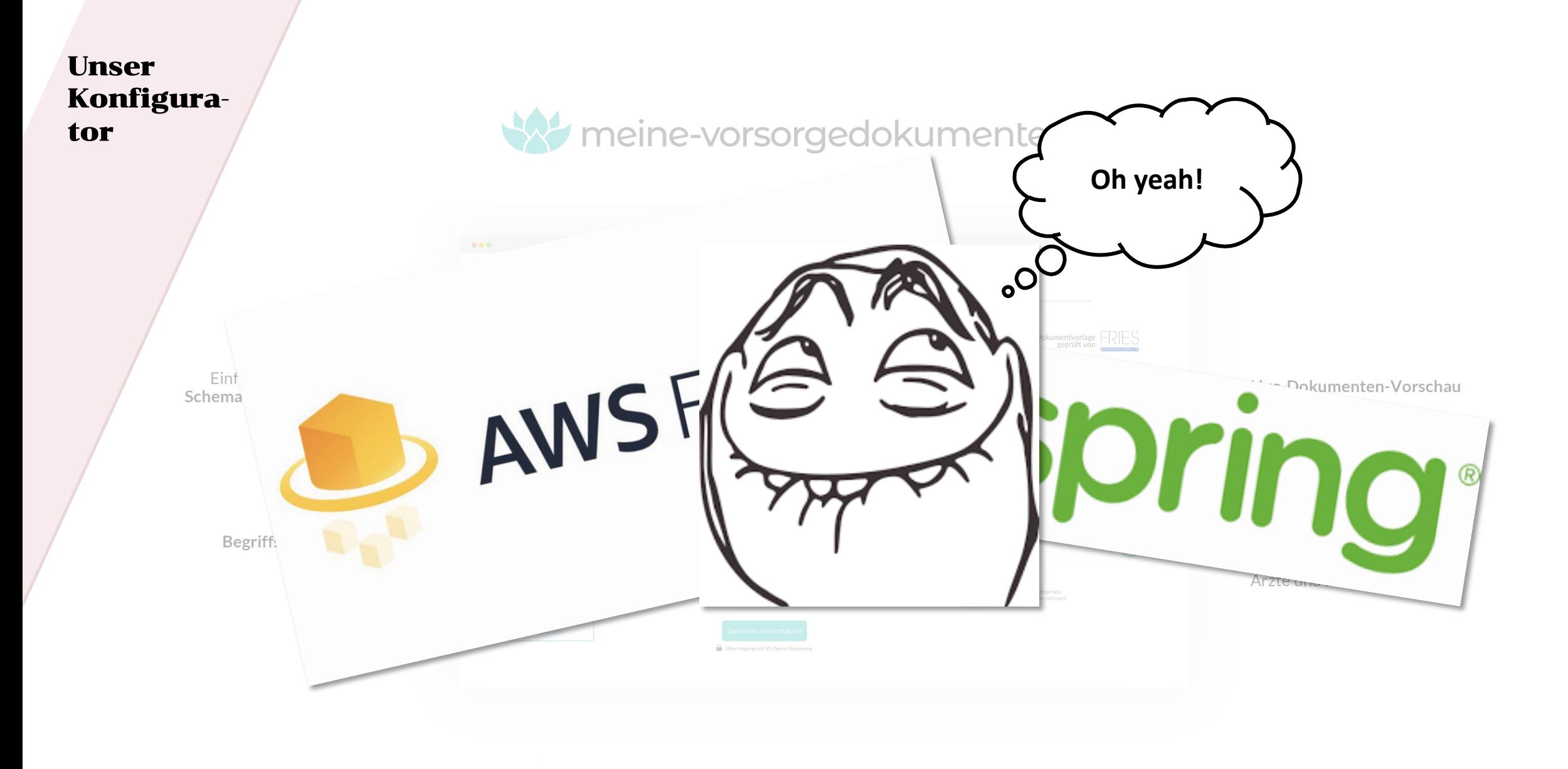

#### Let's have a look at AWS!

# **TAT IF D'OUD YOU**

# "THE CLOUD" IS JUST SOMEONE **ELSE'S COMPUTER** memegenerator.net

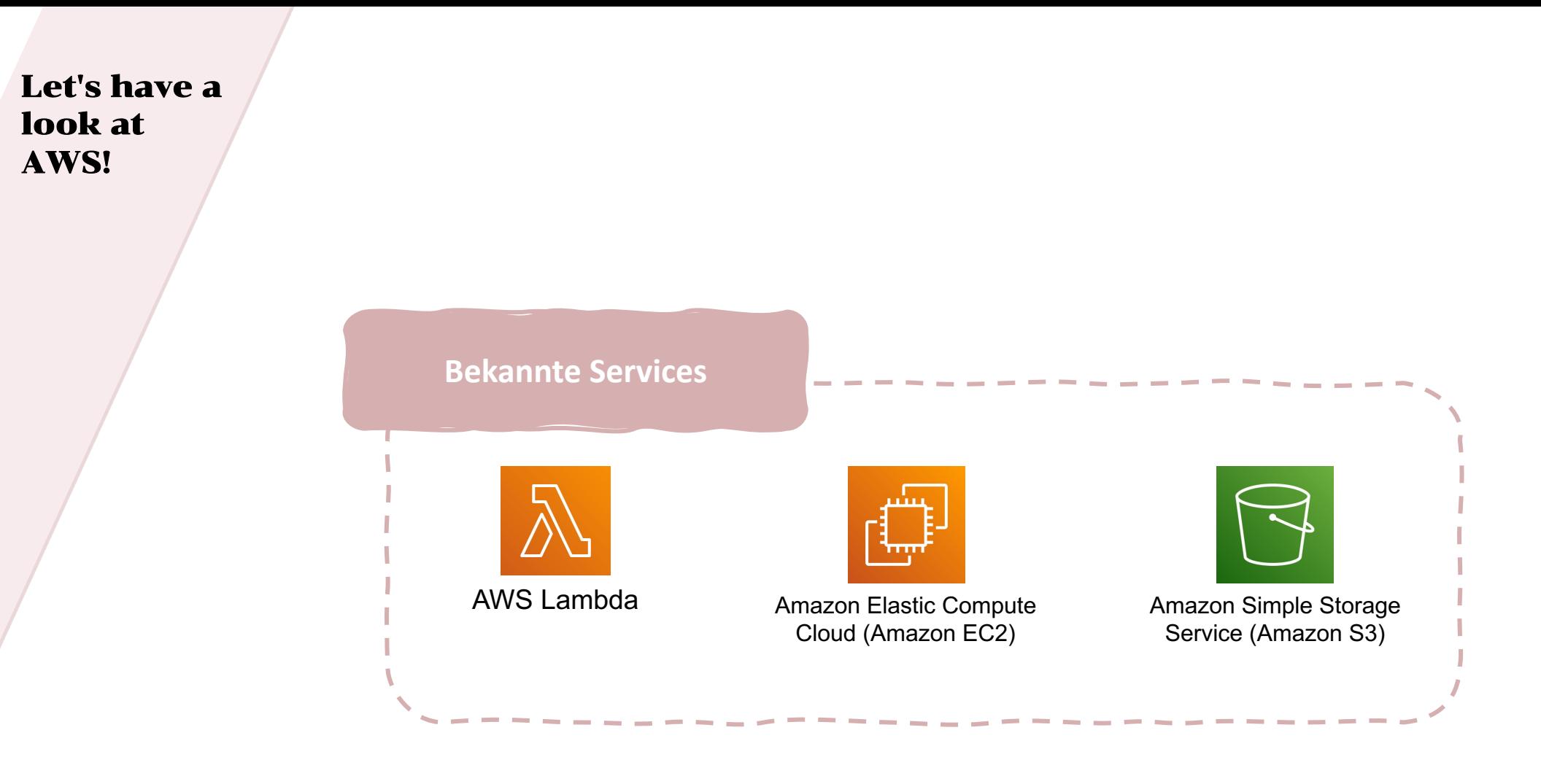

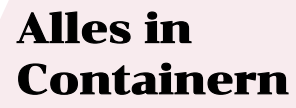

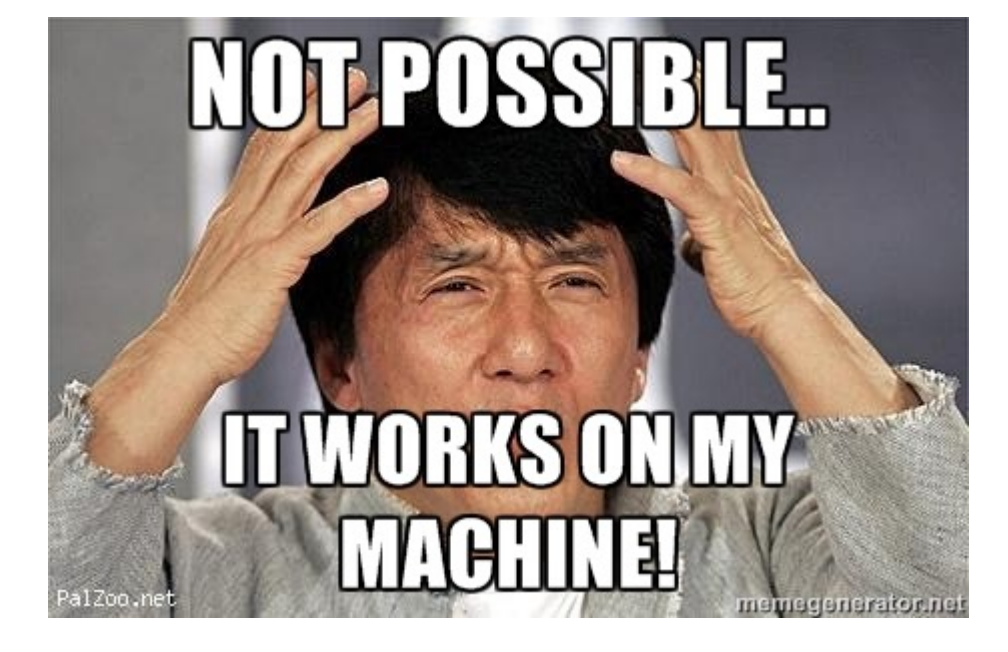

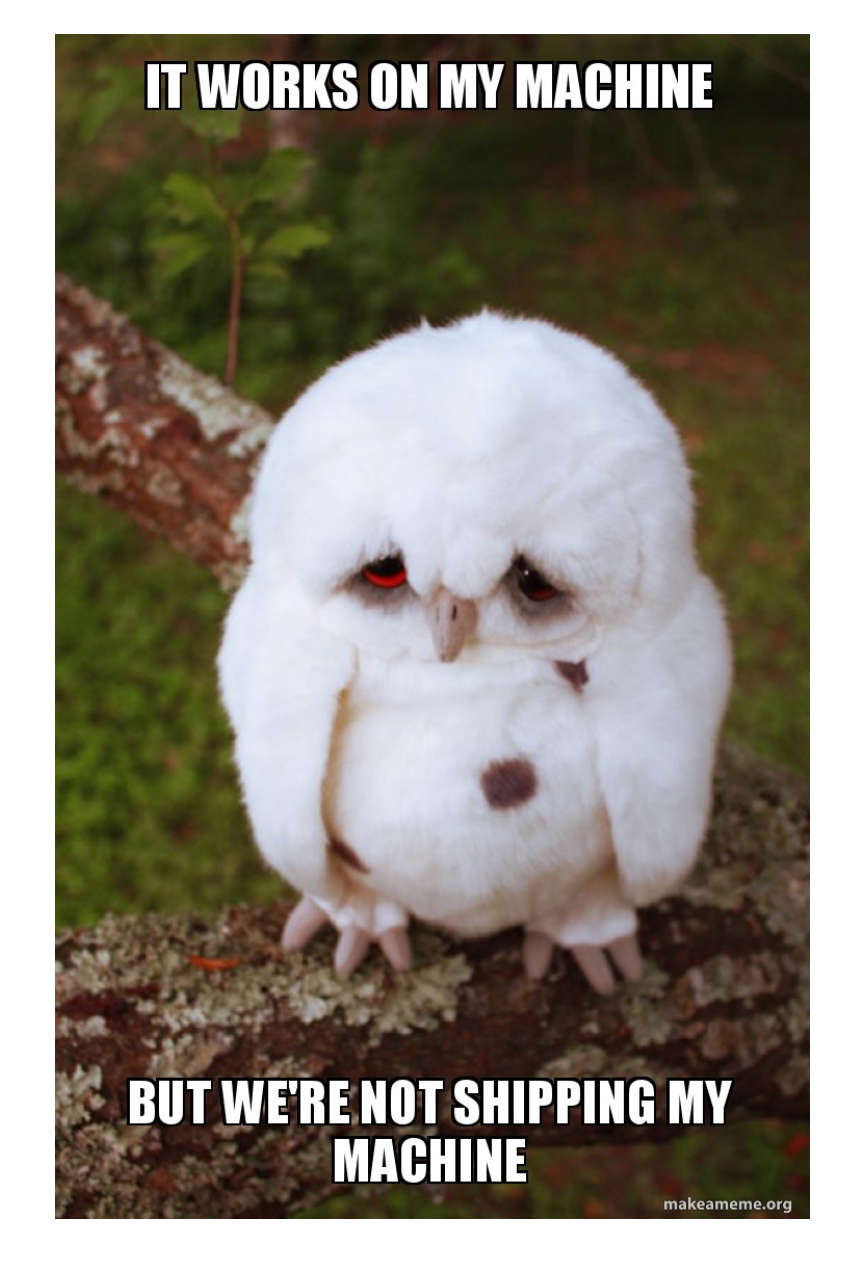

Alles in Containern

alle Tools und Packages an einem Ort

immer das gleiche Setup

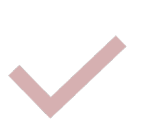

Grundlage für schnelles Deployment, Wartung und Skalierung

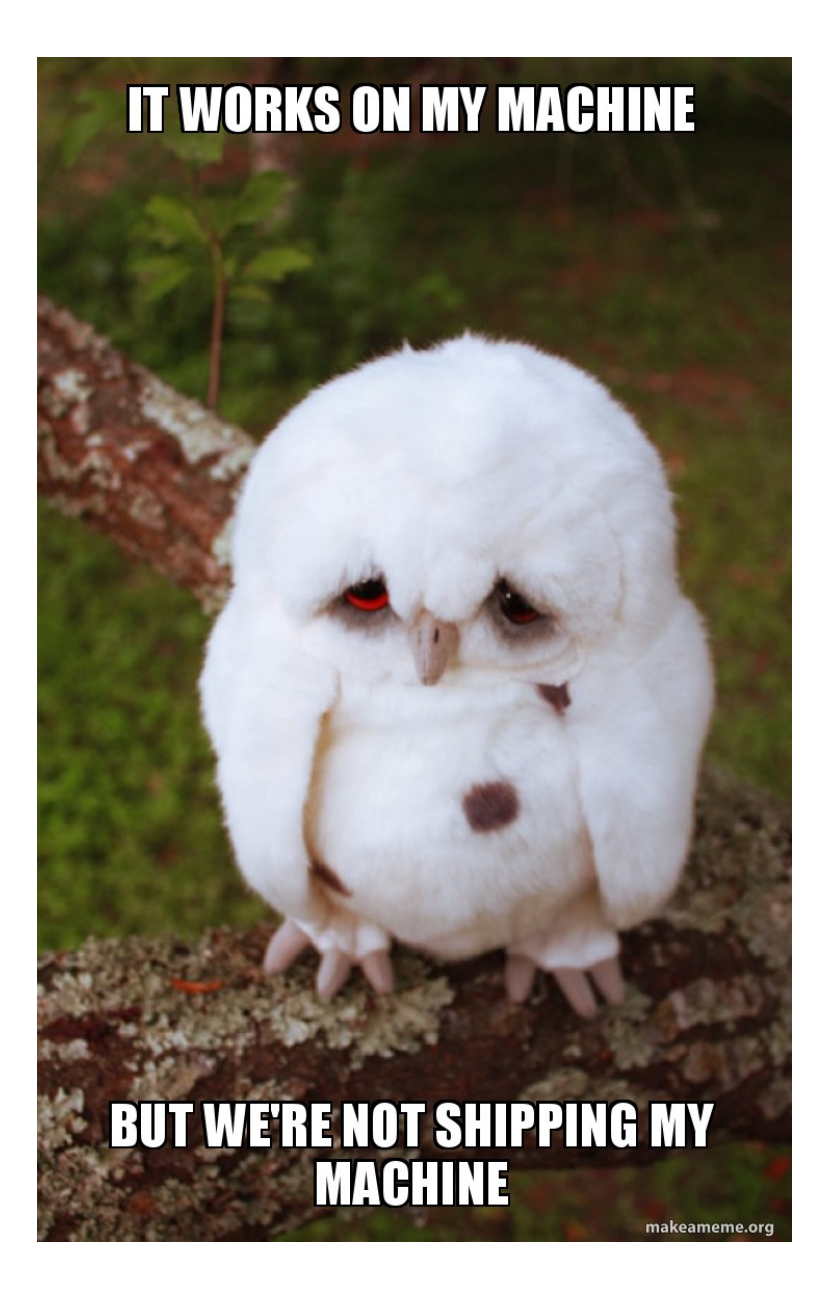

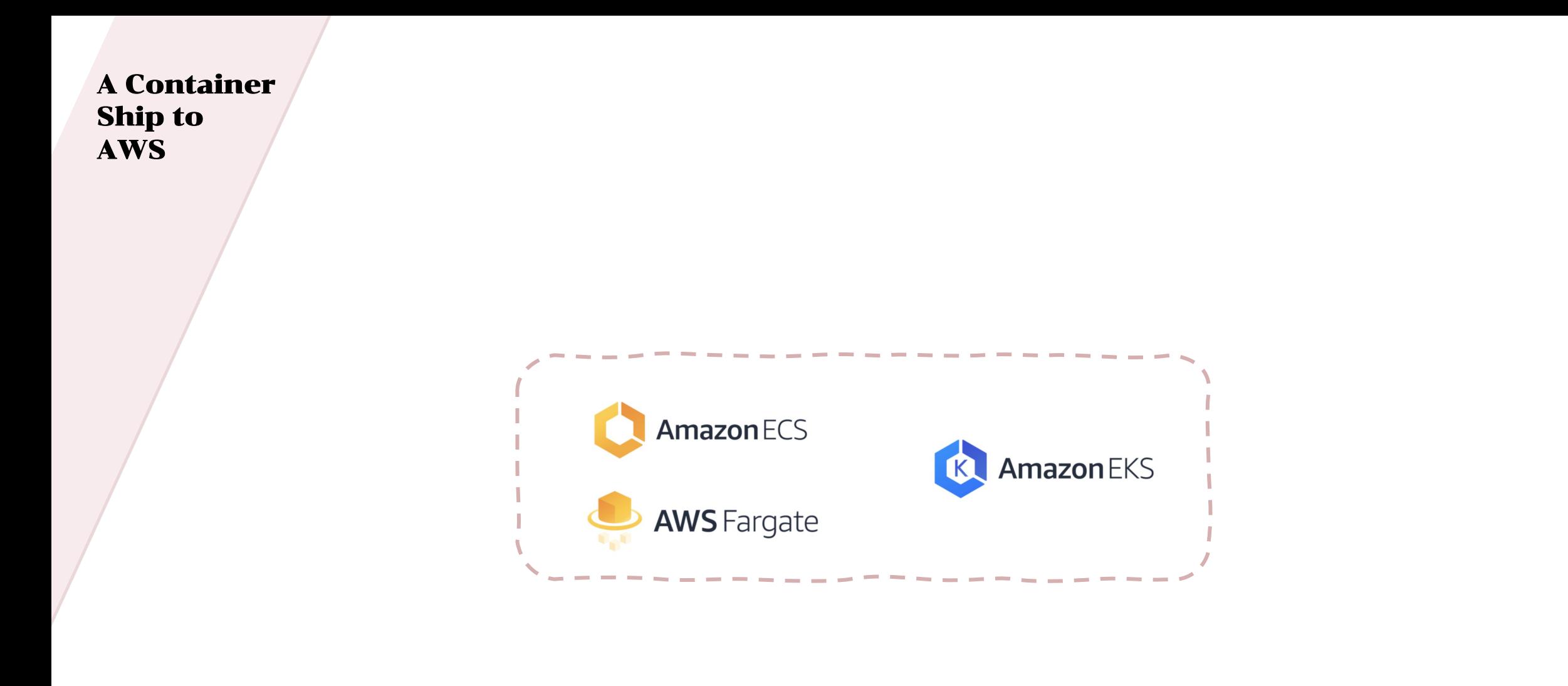

A Container Ship to AWS

### volle AWS Service Integration

keine Verwaltung der Server

"pay what you use"

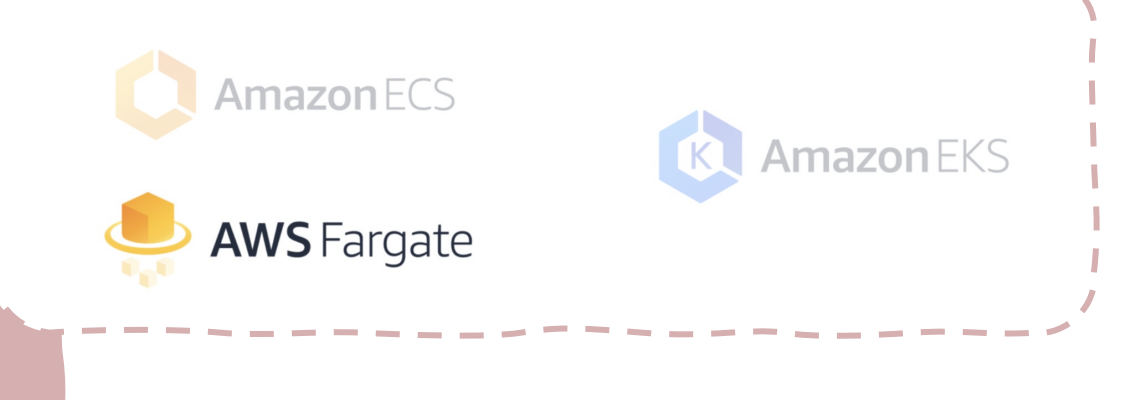

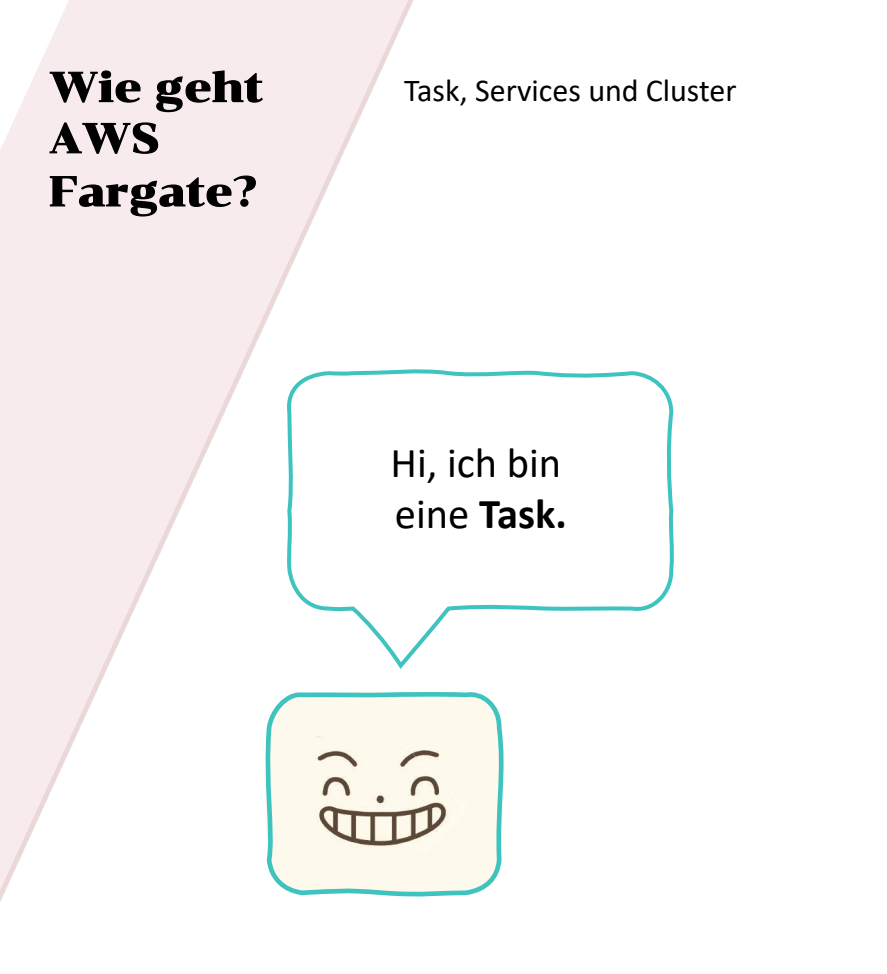

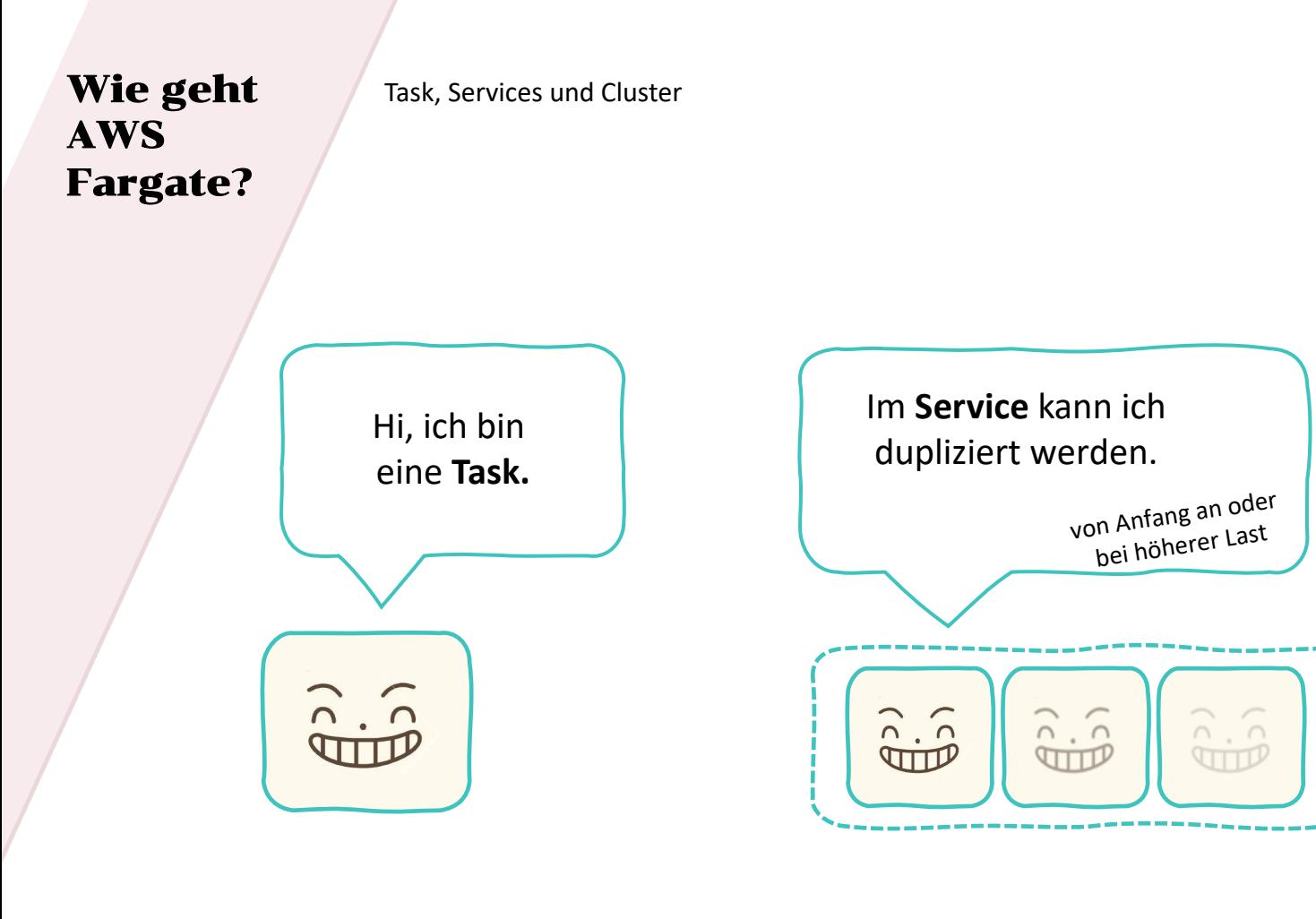

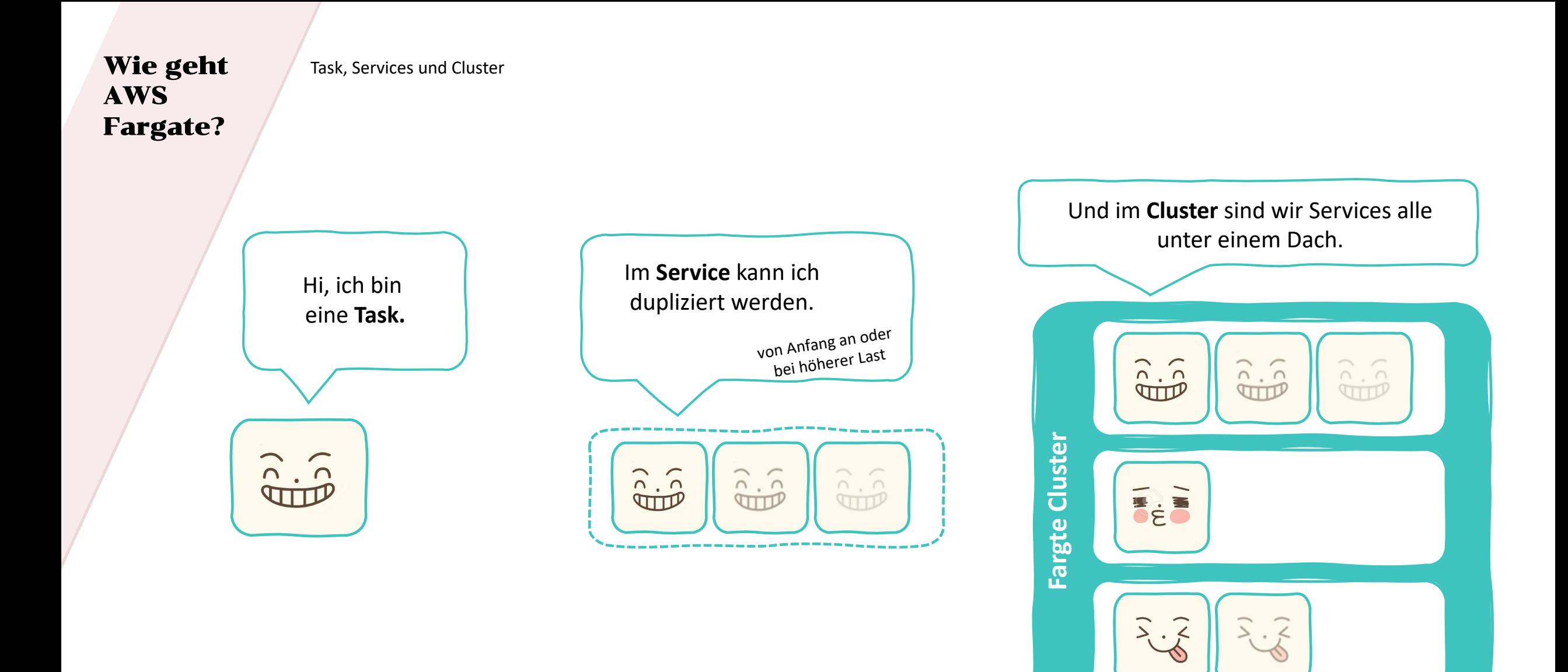

Wie geht AWS Fargate?

Task, Services und Cluster

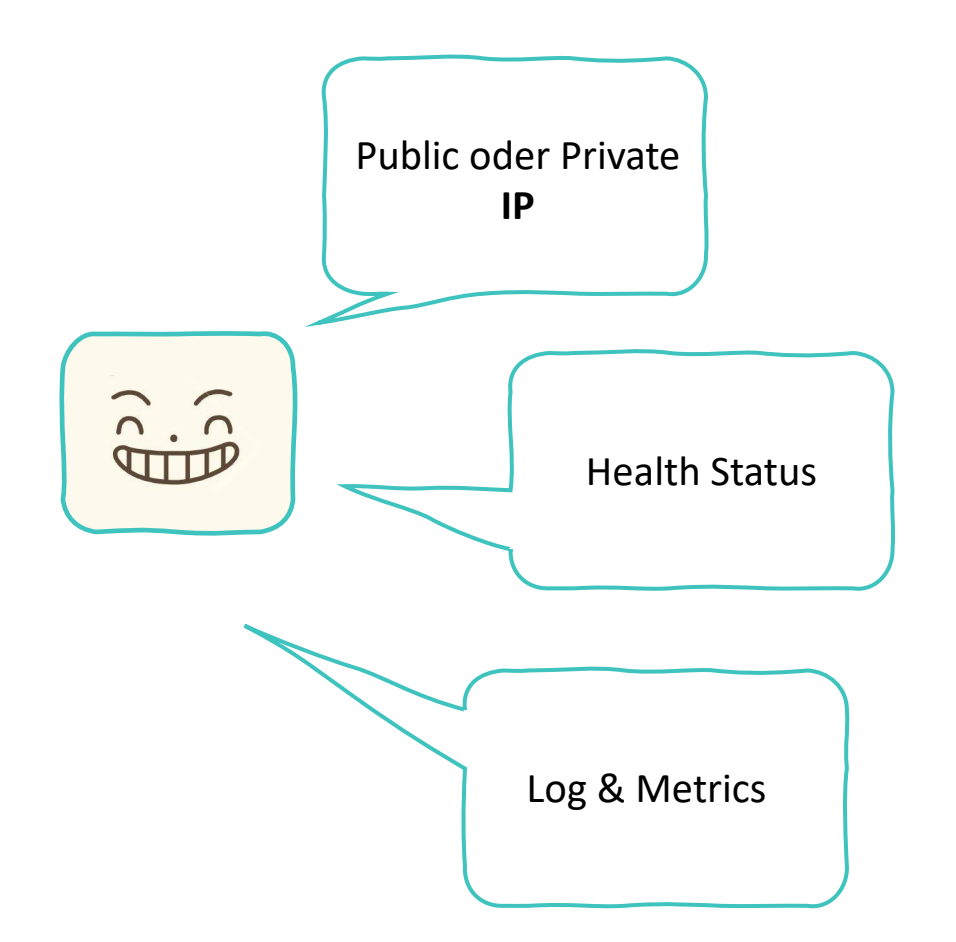

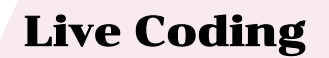

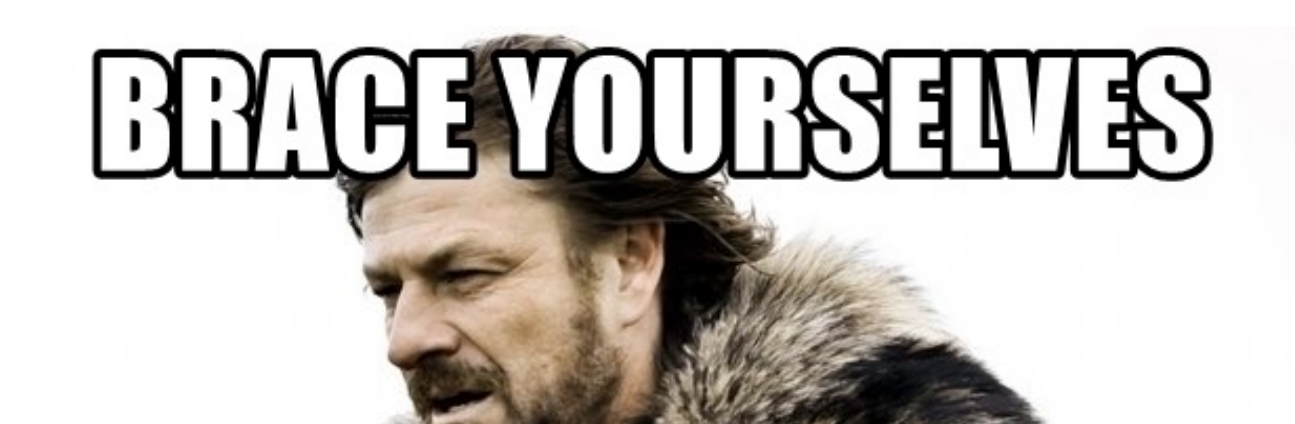

G IS CO

memegenerator.net

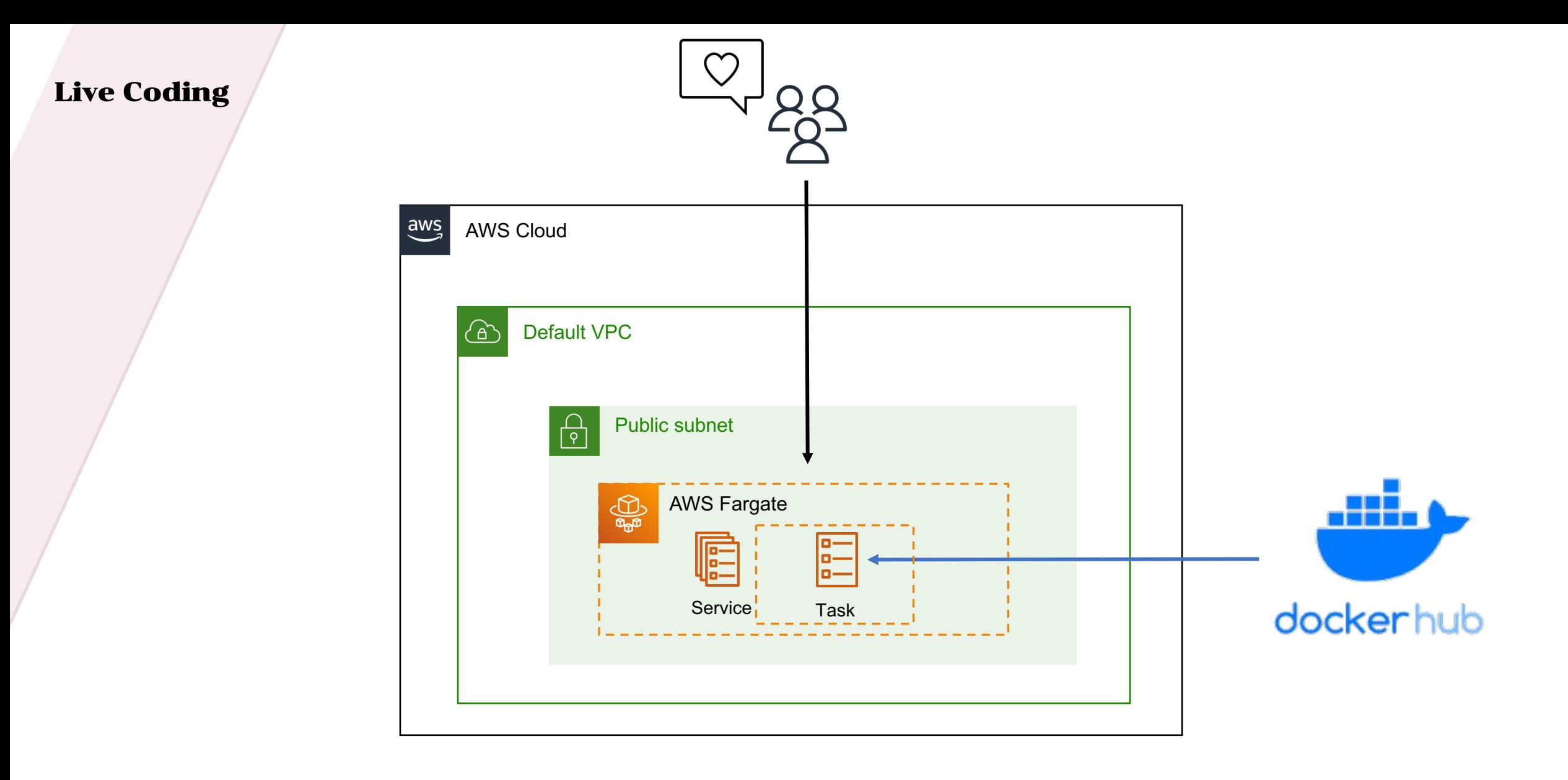

Private Images mit ECR

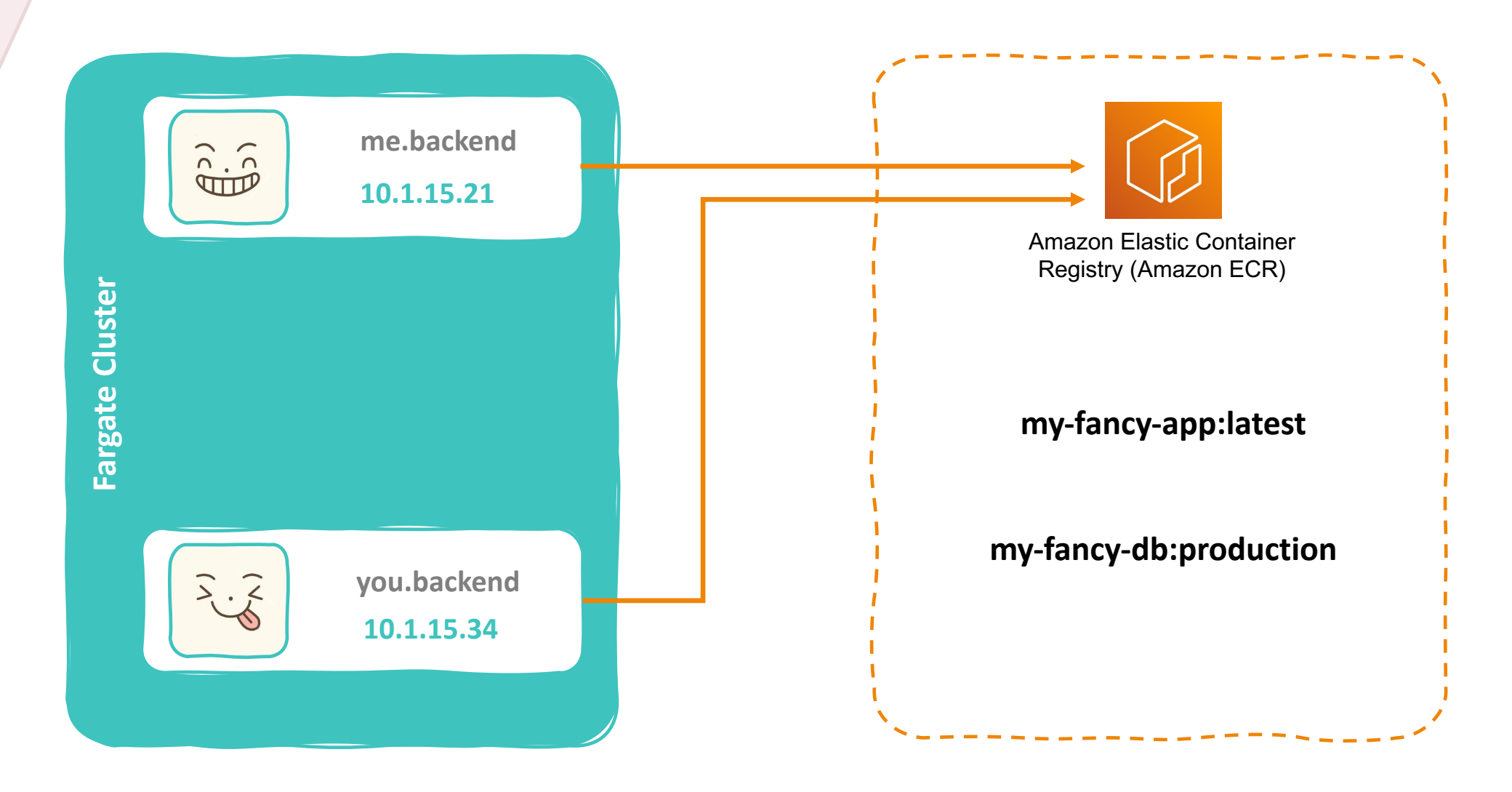

Discovery Service mit AWS Cloud Map

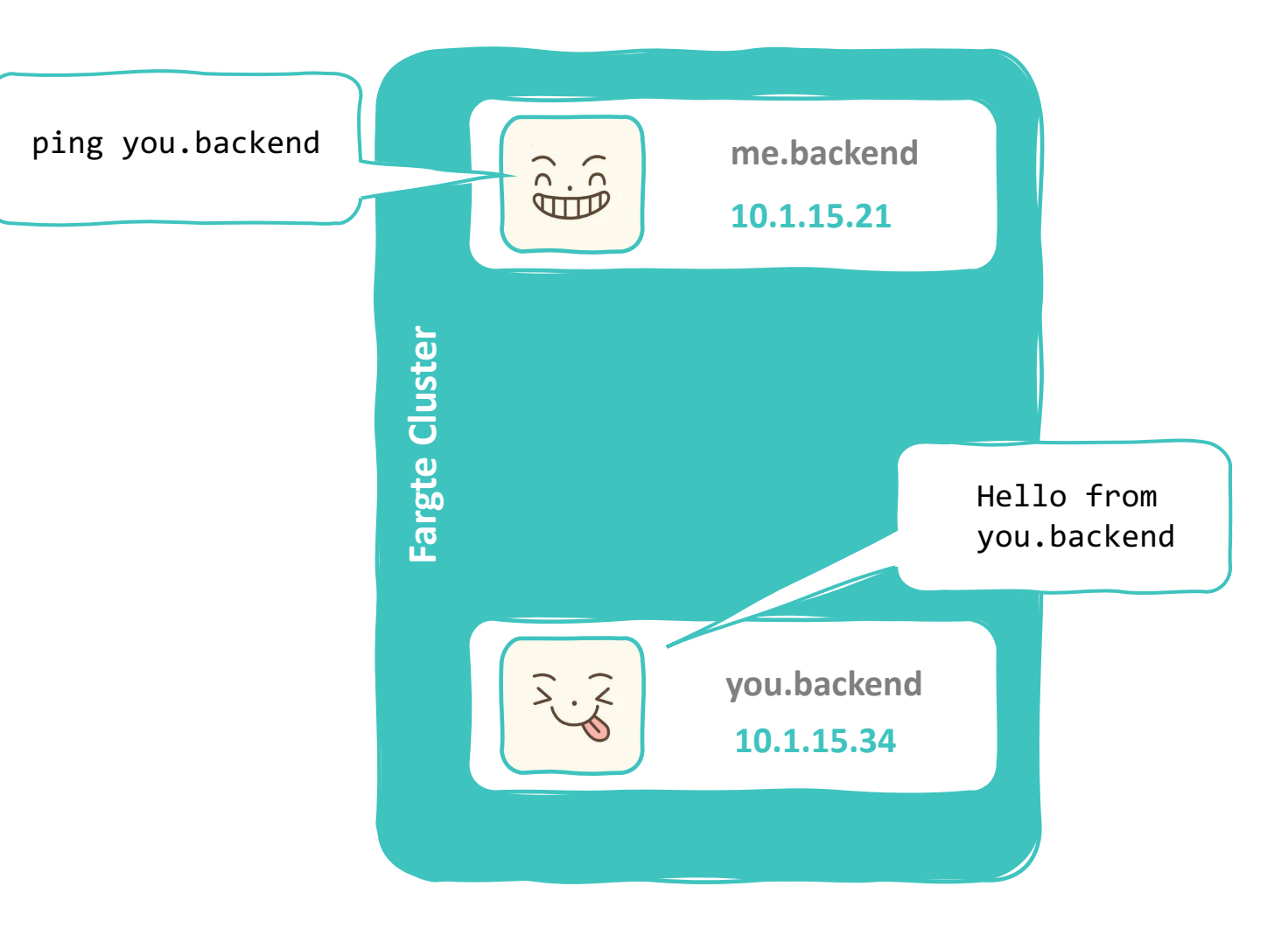

Überwachung mit AWS Cloudwatch

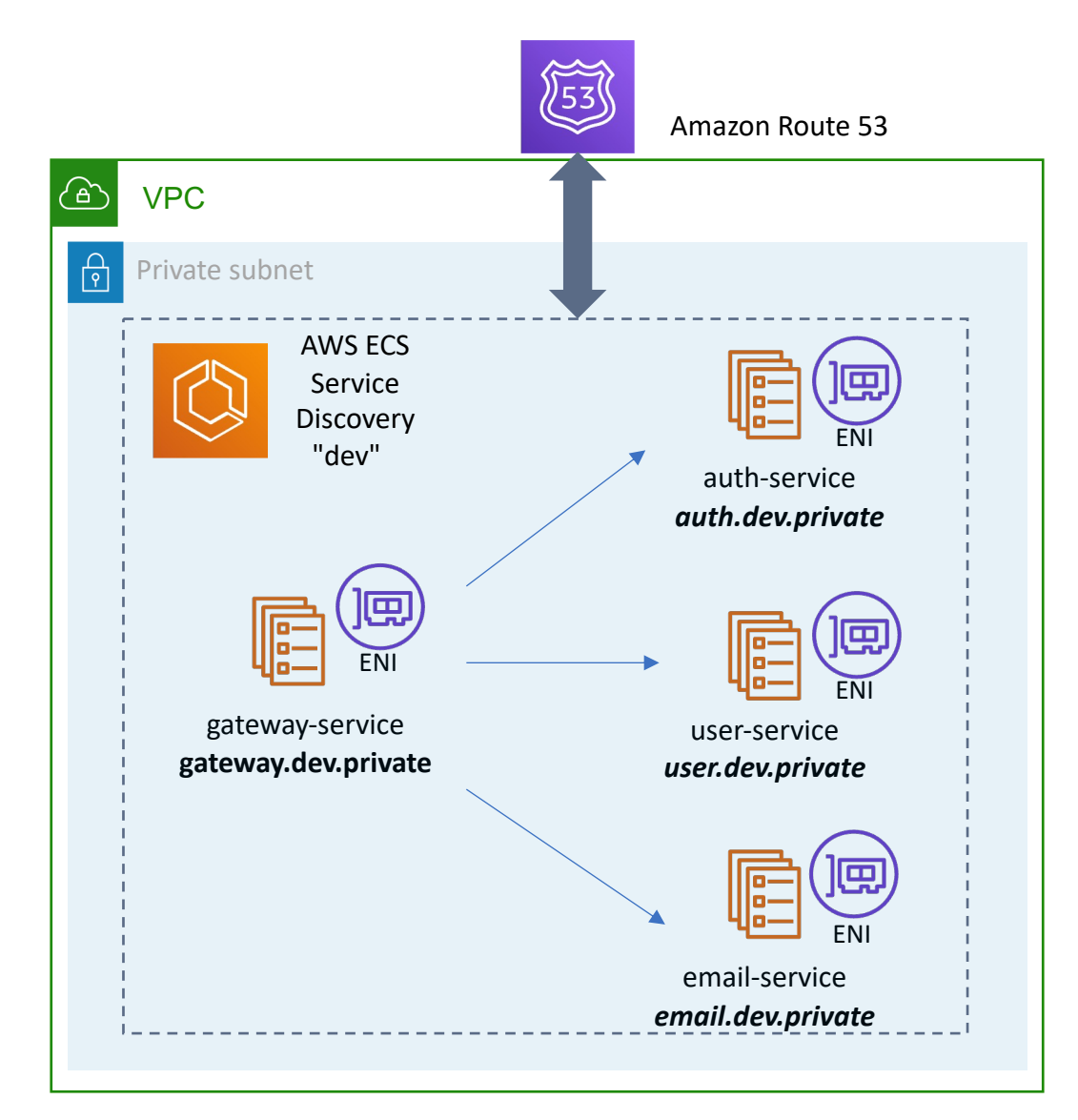

Überwachung mit AWS Cloudwatch

# **me.backend**  $\oplus$ **10.1.15.21** Amazon CloudWatch Fargate Cluster **Fargate Cluster Logs Metrics (RAM & CPU) you.backend**  $\geq$  .  $\leq$ **Enhanced Metrics (Storage, ...) 10.1.15.34**

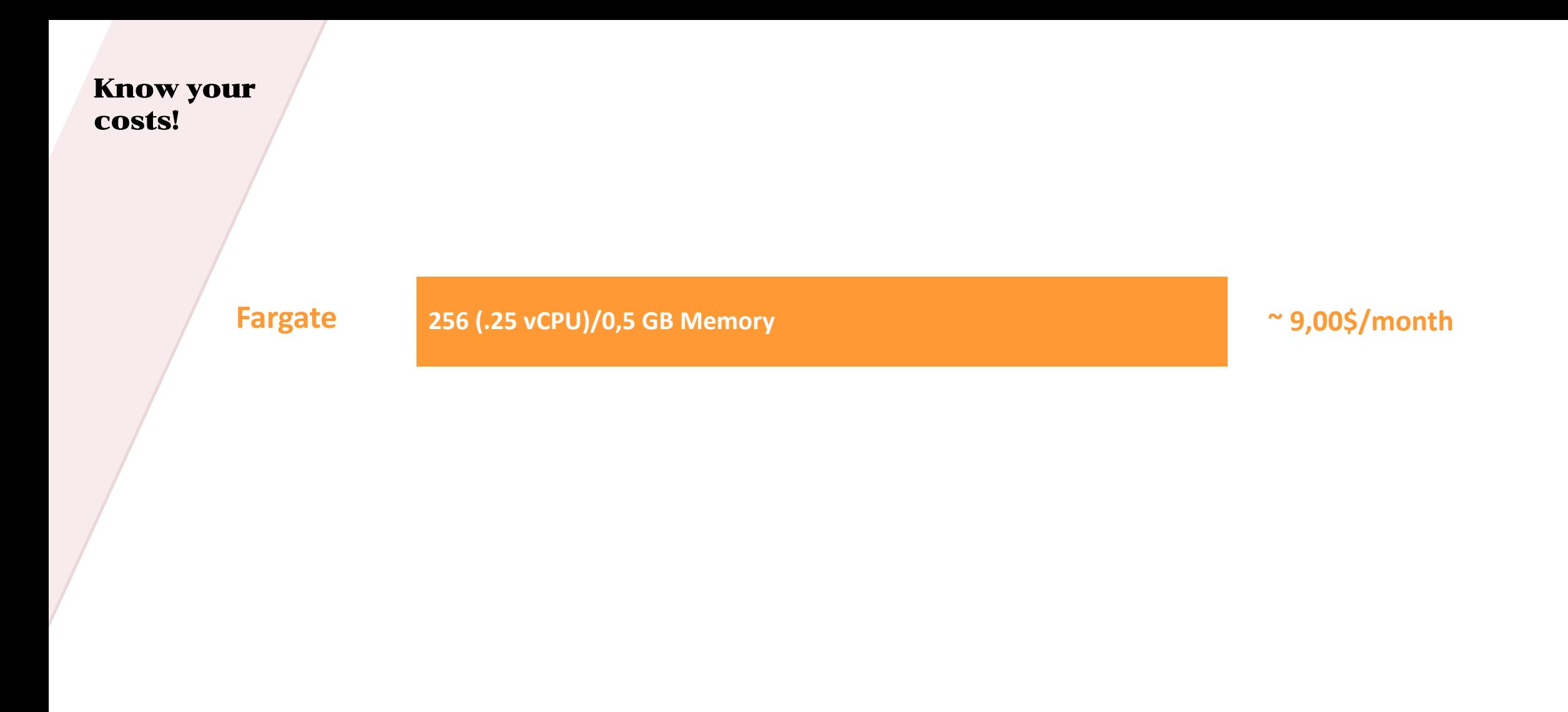

https://calculator.aws

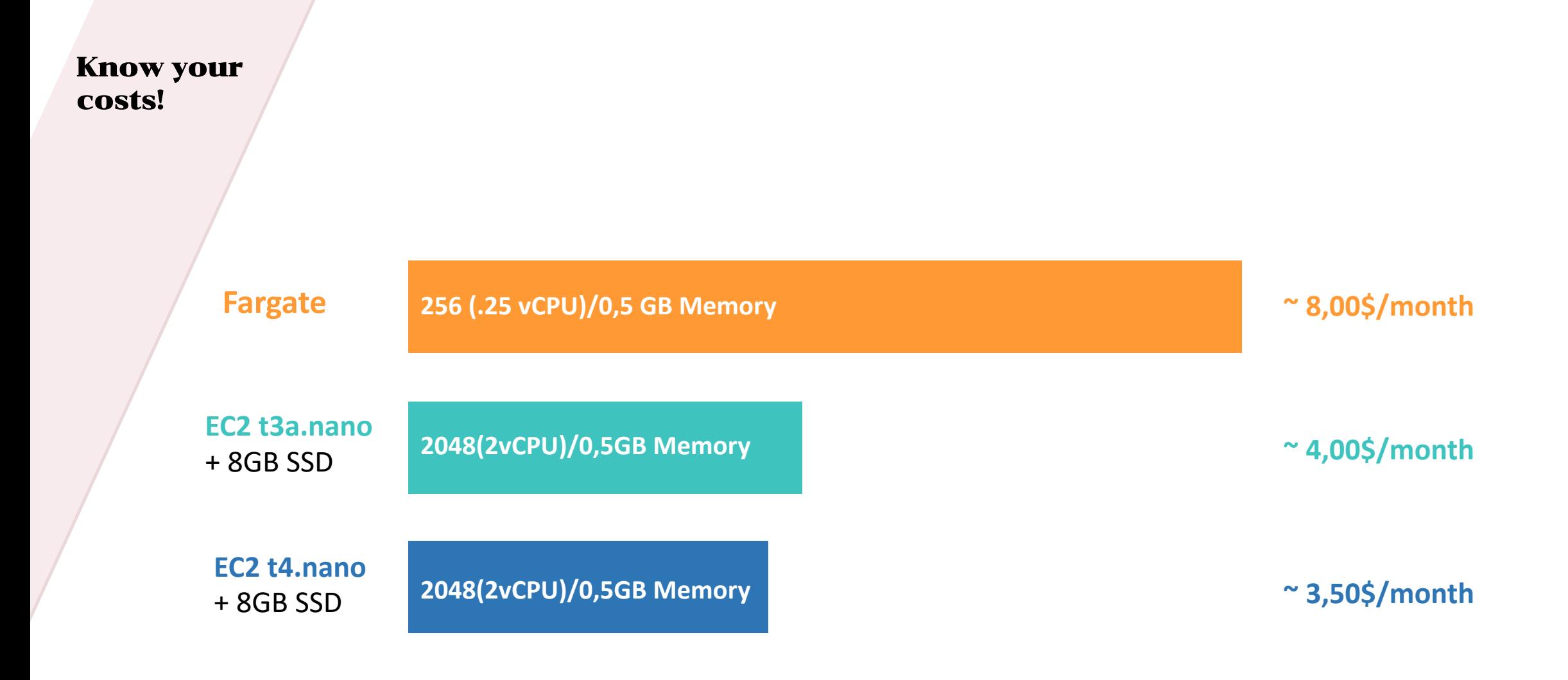

https://calculator.aws

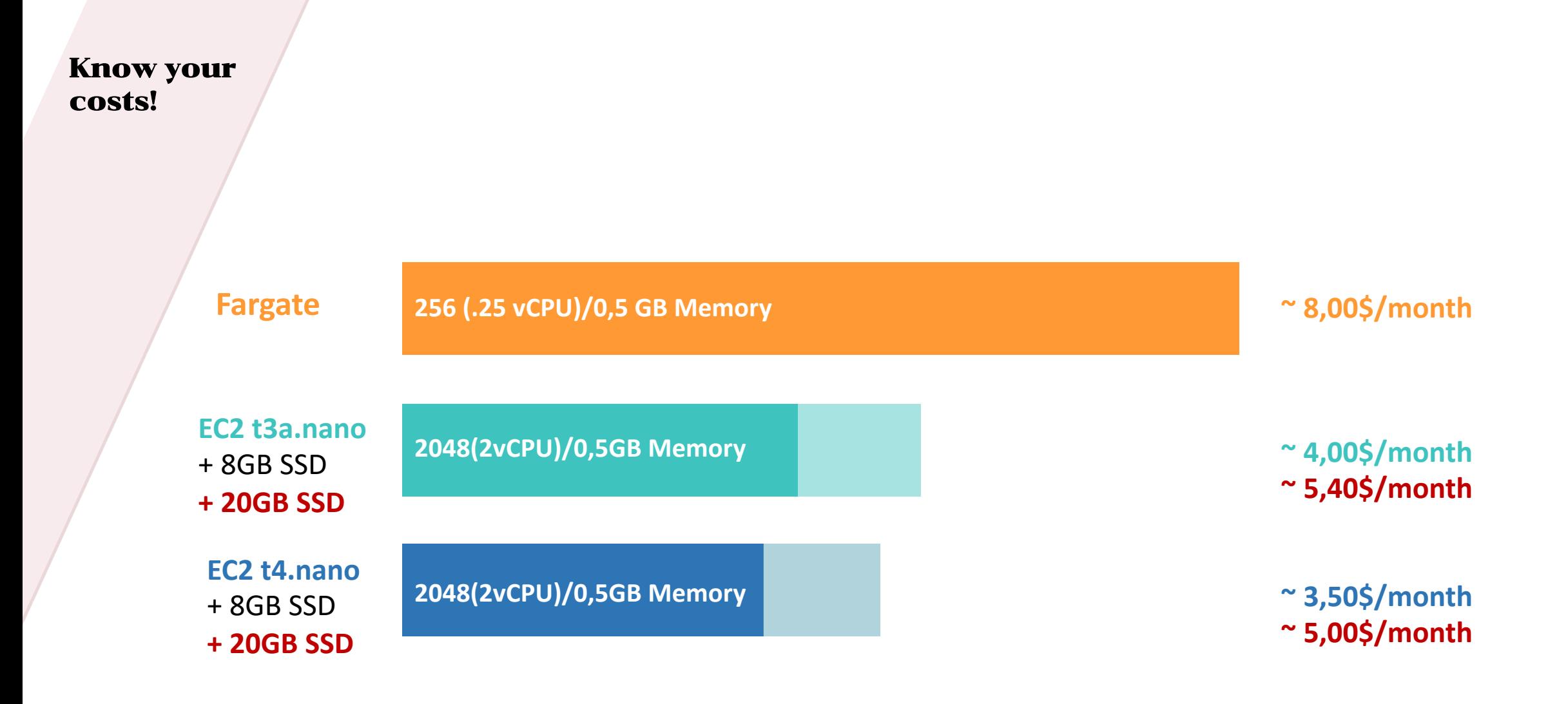

https://calculator.aws

## **Know your Costs (or take all my money!)**

Take a look into Fargate Pricing

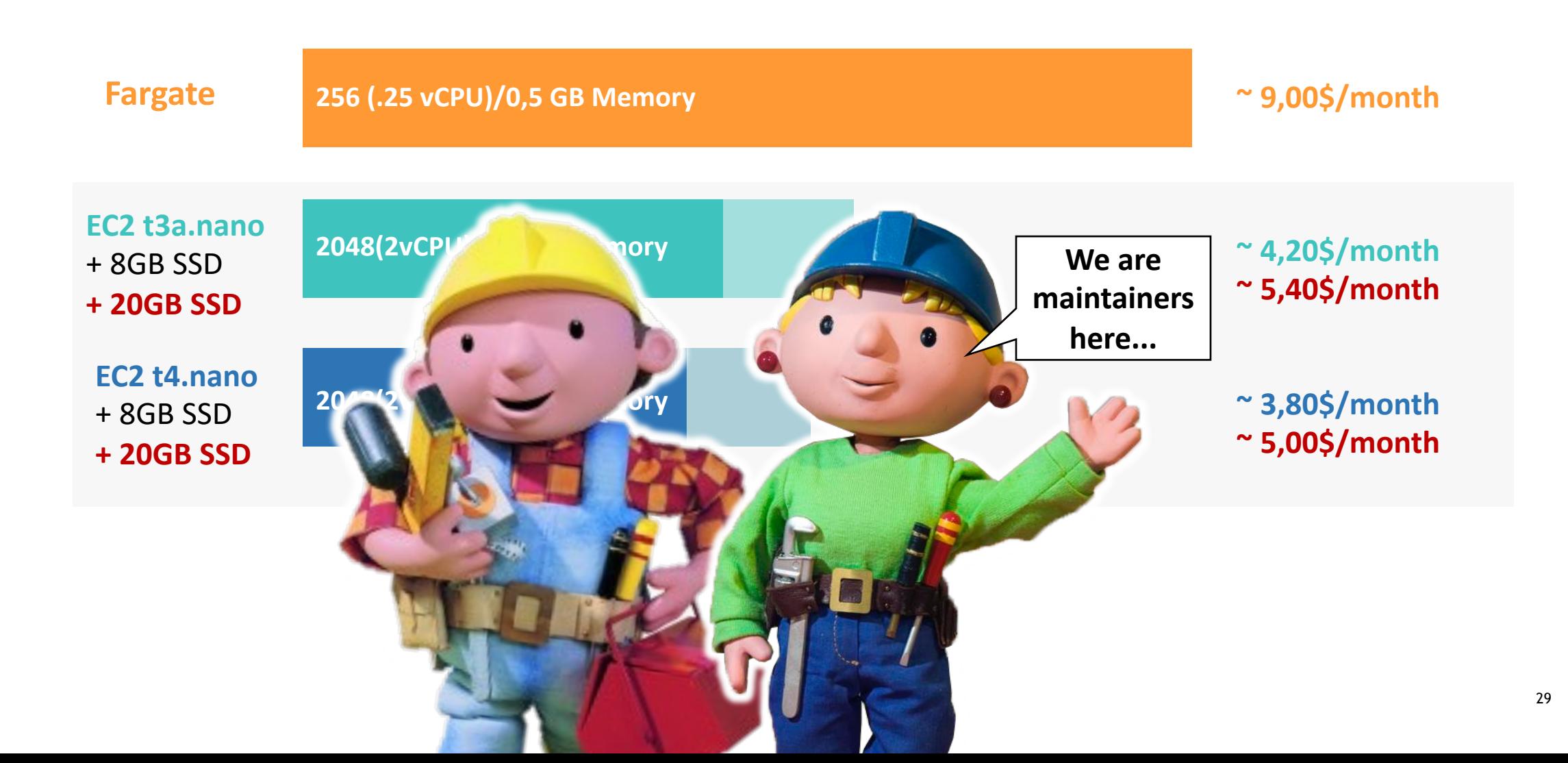

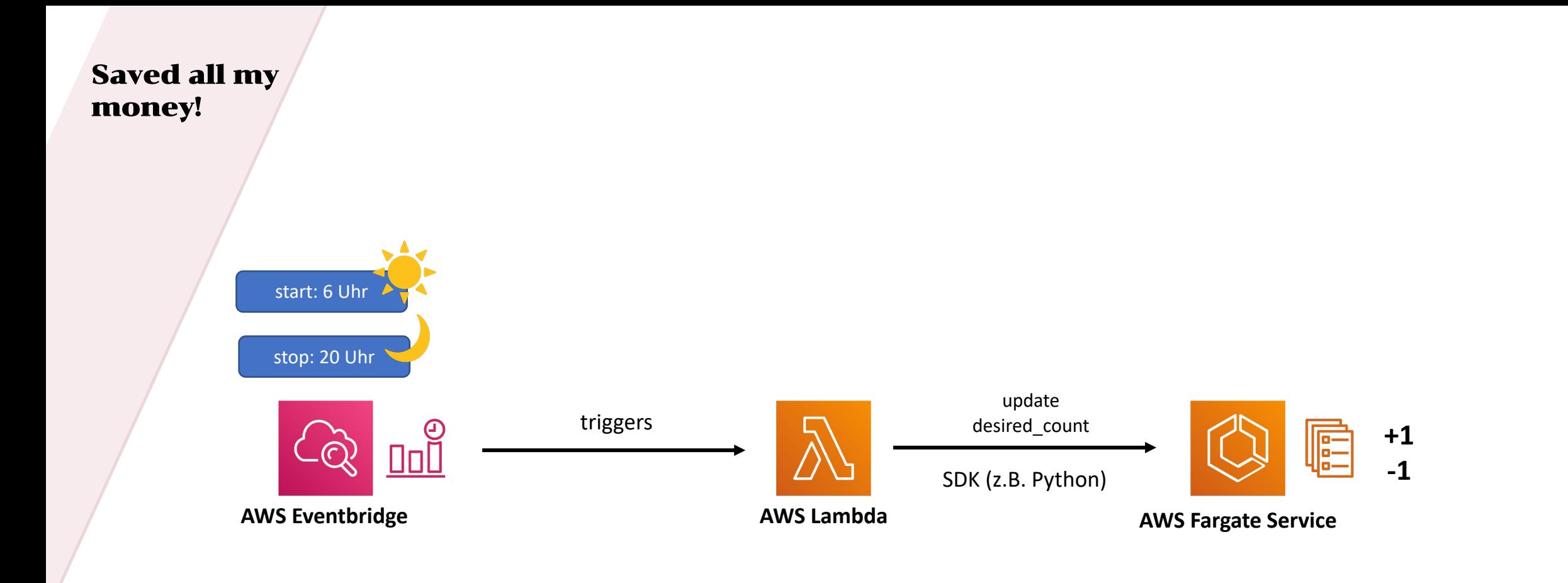

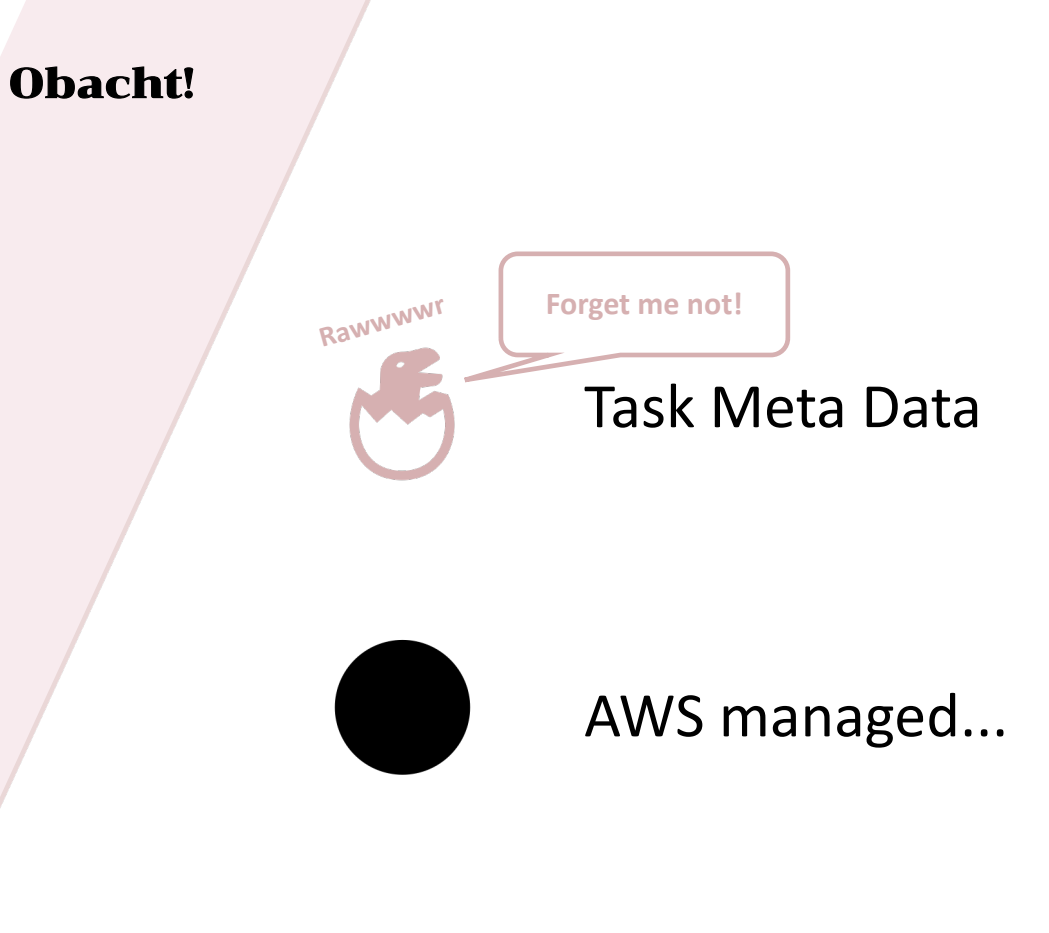

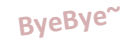

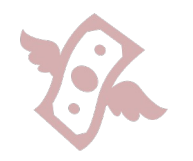

Einsparungen bedenken

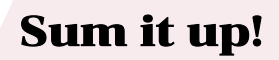

volle Integration in AWS

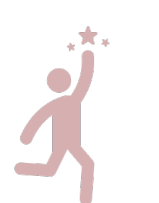

bringt vieles von Haus aus mit

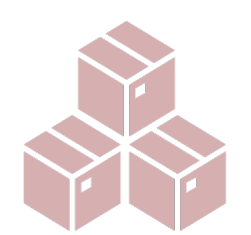

Docker nah = bekannte Technologie

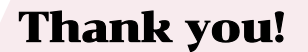

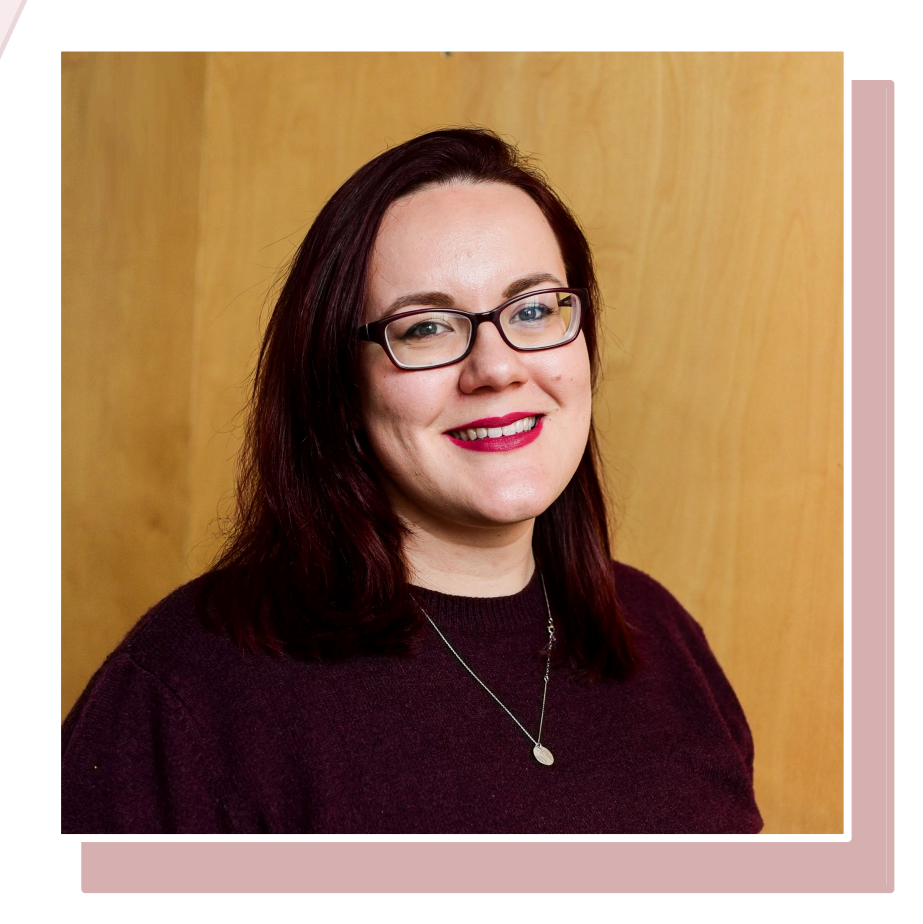

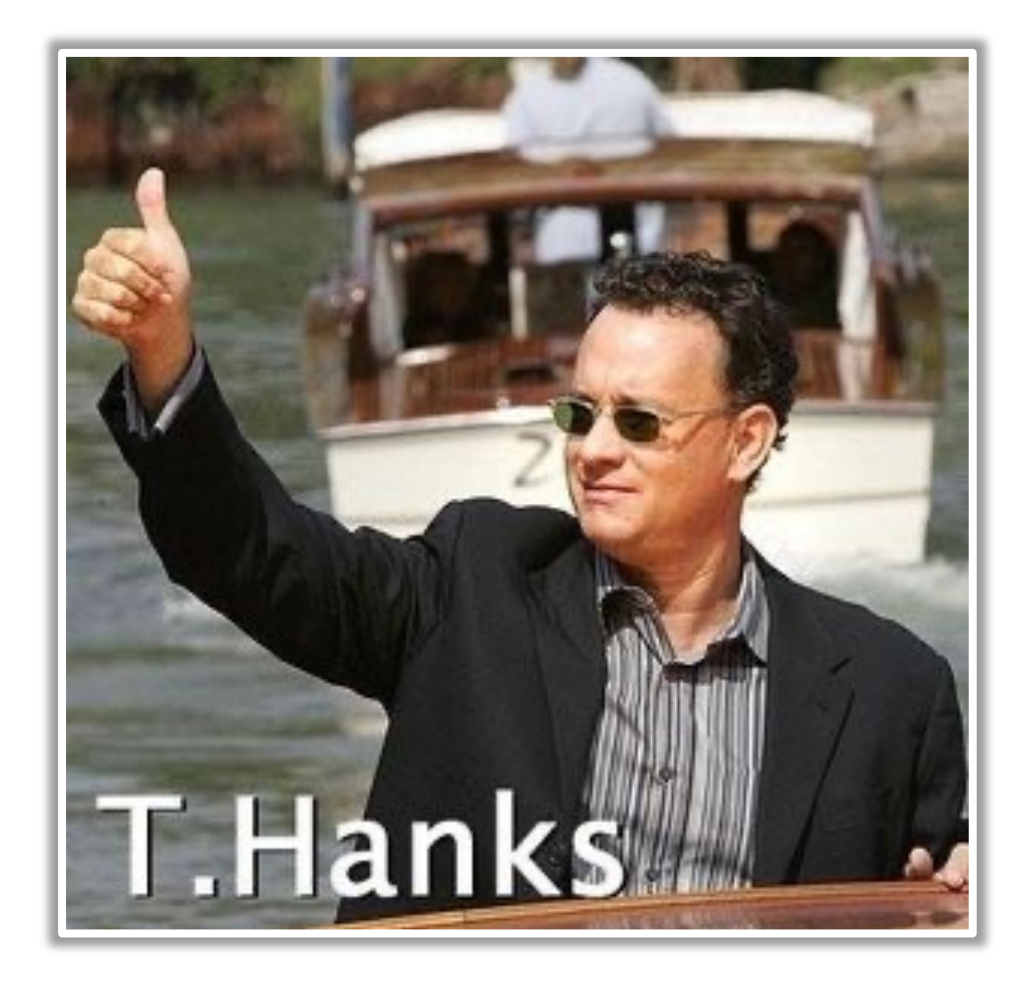

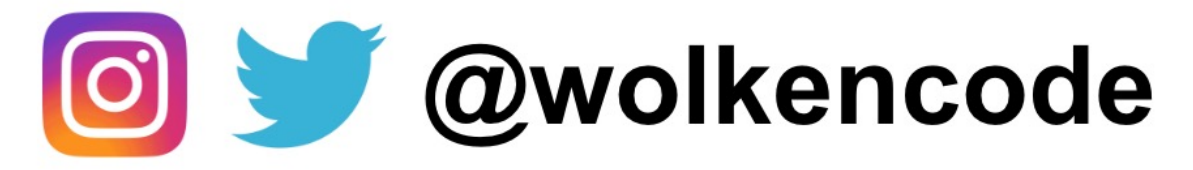